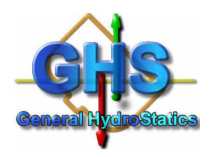

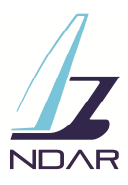

# GHS Webinars @ NDAR

# Conditions & Registration

- GHS webinars are held using GotoWebinarTM, last about 45 minutes.
- Cost is 95€ per participant per webinar.
- Sign up to receive your unique webinar link
- How to sign up for GHS Webinars:
	- o Web shop (save 10%)
	- o Directly with NDAR at ndar@ndar.com

## Webinar Schedule

### **21 July 2017 11AM CEST The GHS LIMIT Command**

LIMIT is the command that will help user define and check the stability criteria they will want their vessel to comply with. The webinar is an overview of the many possibilities offered by the command.

### **25 Aug 2017 11AM CEST The GF Structure**

At the heart of a reliable hydrostatic and stability calculation lies the geometrical model. A good understanding of its organization, and hierarchical structure is paramount to the realization of an adequate model, and to the interpretation of stability analysis and output.

### **8 Sept 2017 11AM CEST Tank types**

A review of the different tank types supported by GHS: Intact, flooded, damaged, pressure, spilling, deck, calibrated tanks, and their application in marine engineering: Regulatory stability, salvage, offshore, etc.

### **22 Sept 2017 11AM CEST Multi-Body interactions**

How to setup a Multi-Body interaction analysis with GHS, by exploring the details of a practical floating dock example.

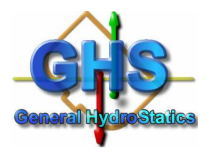

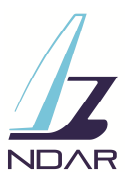

## **6 Oct 2017 11AM CEST Customizing the LEw interface**

An exploration of the numerous possibilities offered by LEw in terms of customization: initial settings, button creation, linking macros, configuring the CG window.

### **20 Oct 2017 11AM CEST Free Surface Models**

Whether to deal with real hydrostatic of tank's content, or accommodating some specific Regulatory demands, CG-shifts vs FSM artifice, etc. GHS offers several free surface models that this webinar will visit.

#### **3 Nov 2017 11AM CEST Windage and Heeling Moments**

Wind pressure and wind speed, wind gradient. And the many methods available to define heeling moments: from wind, constant, variable, etc. The interaction with the AXIS command is also discussed.

#### **21 Nov 2017 11AM CEST READ /APPEND**

A review of a functionality offered by this Multi-Body option: the ability to append and relocate a GF to another one, in a dynamic fashion, for example to account various deck loads and SAIL elements, and making use of the PM/ SURFACE command.

### **5 Dec 2017 11AM CEST Longitudinal Strength**

A review of the longitudinal strength module: weight distribution, SF and BM diagram, girder deflections, stresses, waves.

### **19 Dec 2017 11AM CEST Intro to DAMSTAB2 wizard**

The DAMSTAB2 wizard is the recommended interface to perform probabilistic damaged stability as per IMO Regulations. This webinar is a review of the workflow proposed by the DAMSTAB2 to setup a probabilistic study.